# **Il Valore Attuale**

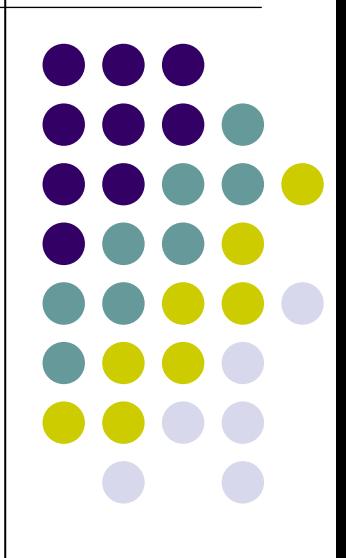

# **Tempo e rischio**

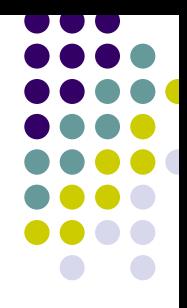

- ¾ **Tempo**: i 100 euro di oggi valgono di meno dei 100 euro di domani perché i primi possono essere investiti nel mercato dei capitali e fruttare un tasso di interesse **r**.
- ¾ **Rischio**: i 100 euro di un progetto sicuro (es. titoli di stato) valgono di più dei 100 euro di un progetto rischioso. Gli investitori, se possono, cercano il maggior rendimento col minor rischio possibile

# **Interessi e capitalizzazione**

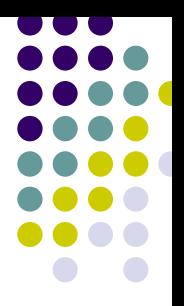

- ¾ 100 euro di oggi valgono di più di 100 euro di domani perché possono essere investiti e dare interessi immediatamente
- ¾ Il capitale iniziale C 0 impiegato per un anno al tasso **r** del 10% dà un capitale finale (montante) C $_{\textrm{\tiny{1}}}$  = 110, ovvero:

C1 = C 0 + rC 0 = C 0 (1+ **<sup>r</sup>**) = 110

- ¾ Il fattore (1+ **<sup>r</sup>**) è detto fattore di capitalizzazione, ovvero la grandezza per la quale si deve moltiplicare il capitale iniziale per conoscerne il valore a fine anno
- $\triangleright$  Se si volesse calcolare C<sub>2</sub>, allora C<sub>1</sub> (1+**r**) = 121, ovvero  $C_{0}^{\,}$  (1+**r**)<sup>2</sup>
- ¾ In generale **C n = C 0 (1+r) n** capitalizzazione composta -

# **Valore attuale e attualizzazione**

¾ Calcolare il valore attuale significa compiere l'operazione inversa della capitalizzazione, ovvero calcolare il valore del capitale iniziale, conoscendo il capitale finale, il tasso **r** ed il tempo **n**:

**C 0 = C n / (1+r) n**

- ¾ Il fattore **1 / (1+r) n** è detto anche fattore di attualizzazione o di sconto e misura il valore odierno di un euro disponibile tra **n** anni al tasso **r**
- ¾ Il tasso **r** è detto tasso di sconto o di attualizzazione ed èil premio che accettano gli investitori per la posticipazione di un ricavo
- ¾ Il Valore Attuale Netto (VAN) è pari a **C 0 + C n / (1+r) n** ovvero valore finale meno capitale iniziale

# **Il costo opportunità del capitale e il VAN**

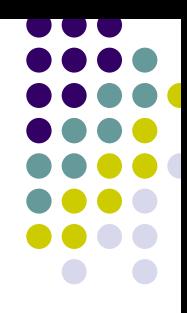

- $\bullet$  Il costo opportunità del capitale di un investimento in un progetto è il tasso di rendimento atteso richiesto dagli investitori per un investimento in azioni o altri titoli che hanno lo stesso rischio del progetto.
- $\bullet$  Il valore attuale che si ottiene scontando i flussi di cassa attesi di un progetto al suo costo opportunità è l'ammontare che gli investitori sarebbero disposti a pagare per il progetto.
- $\bullet$  In generale, ogni volta in cui VAN > 0, rendete più ricchi i Vostri azionisti ed il progetto andrebbe intrapreso.
- $\bullet$  Il VAN > 0 è una regola generale valida sia per il prodigo che per l'avaro, indipendentemente dalle preferenze individuali di consumo corrente rispetto a quello futuro (Fisher). Poiché ogni individuo può fare riferimento al mercato dei capitali, egli può scegliere le caratteristiche del rischio associato ai propri piani di investimento,investendo in titoli più o meno rischiosi

## Formula base del VAN

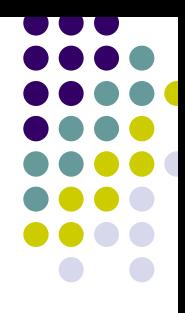

Immaginando un progetto con cinque flussi di cassa in entrata ed uno solo in uscita, la formulazione del suo VAN è:

$$
VAN = -C_0 + \frac{C_1}{(1+r)^1} + \frac{C_2}{(1+r)^2} + \frac{C_3}{(1+r)^3} + \frac{C_4}{(1+r)^4} + \frac{C_5}{(1+r)^5}
$$

dove:

- $C_{\ell}$  = flussi di cassa positivi
- $C<sub>o</sub>$  = esborso iniziale
- 

La formula generale è, quindi  $VAN = \sum_{t=0}^{n} \frac{C_t}{(1+r)^t}$ 

### **Esempio di calcolo del valore attuale**

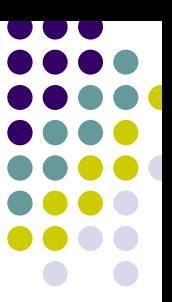

Data una successione di importi monetari C $_1, \mathrm{C}_2, \ldots, \mathrm{C}_n$ che si verificano alle epoche 1,2,…,n il valore attuale al tempo t=0 si calcola come:

Valore Attuale= C1(1+r)-1+C 2(1+r)-2+…+C n(1+r)-n

#### **ESEMPIO**

Utilizzando Excel calcolare il valore attuale dei seguenti 6 flussi di cassa al tasso annuo effettivo del 6.5%:

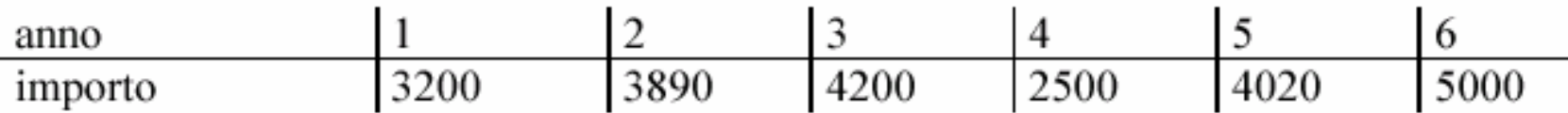

### **Esempio di calcolo del valore attuale**

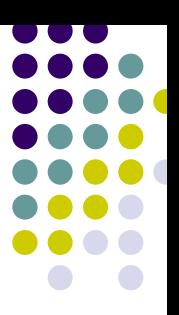

Per calcolare il valore attuale di un progetto si può utilizzare la funzione finanziaria VAN di Excel. La funzione si presenta nella forma:

### VAN(tasso\_int;valore1;valore2;…;valoren)

Dove gli argomenti della funzione hanno il seguente significato:

- $\blacktriangleright$  **tasso\_int:** tasso di interesse relativo all'unità temporale considerata
- **≻ valore1,...,valoren**: importi periodici C<sub>1</sub>,...,C<sub>n</sub> riscossi o pagati nelle diverse epoche

## **Valore attuale netto e Excel**

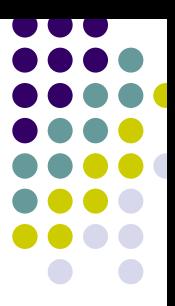

- ¾ La terminologia di Excel relativa ai flussi di cassa scontati differisce leggermente da quella standard utilizzata in finanza. In Excel, le lettere VAN indicano il *valore attuale* ( e NON il *valore attuale netto*) di una serie di flussi di cassa
- ¾ Per calcolare il valore attuale netto occorre pertanto calcolare il *valore attuale* dei flussi di cassa futuri (usando la funzione excel VAN) e sottrarre, da questo *valore attuale*, il flusso di cassa al tempo 0 (ossia il costo dell'investimento)

## Il Tasso Interno di Rendimento (TIR)

- 
- → è quel particolare tasso di attualizzazione che rende identici i valori dei flussi positivi e negativi di un progetto, ovvero rende il  $VAN = 0$
- rappresenta il costo massimo della raccolta che un progetto può sopportare, affinché permanga la sua convenienza economica
- rappresenta il rendimento lordo di un progetto di investimento
- è la soluzione della seguente equazione:

$$
\sum_{t=0}^{n} \frac{C_t}{\left(1+TIR\right)^t} = 0
$$

Alla soluzione si arriva per tentativi

# **VAN e TIR**

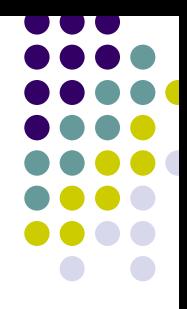

- ¾ Il VAN è influenzato dalla scelta di r: più aumenta r, quindi più aumenta il rischio associato al progetto, più diminuisce il VAN, a parità di flussi;
- ¾ Il TIR non è influenzato dalla scelta di r, ma dipende esclusivamente dalla struttura dell'investimento iniziale e dei flussi di cassa futuri.
- ¾ La regola generale è quindi: accettare un progetto se r < TIR del progetto; oppure dato il costo opportunità del capitale, TIR progetto  $>$  r. Se sono uguali il VAN = 0. Se TIR < r il VAN è negativo.

## **Il TIR in Excel**

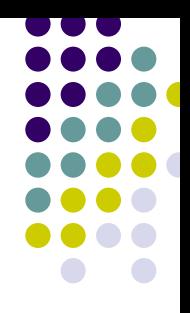

- ¾ La funzione Excel di TIR.COST consente di calcolare rapidamente il TIR di un progetto.
- ¾ La funzione TIR.COST include come argomenti tutti i flussi di cassa dell'investimento, quindi anche il primo flusso di cassa che normalmente è negativo (investimento)